Pham 163650

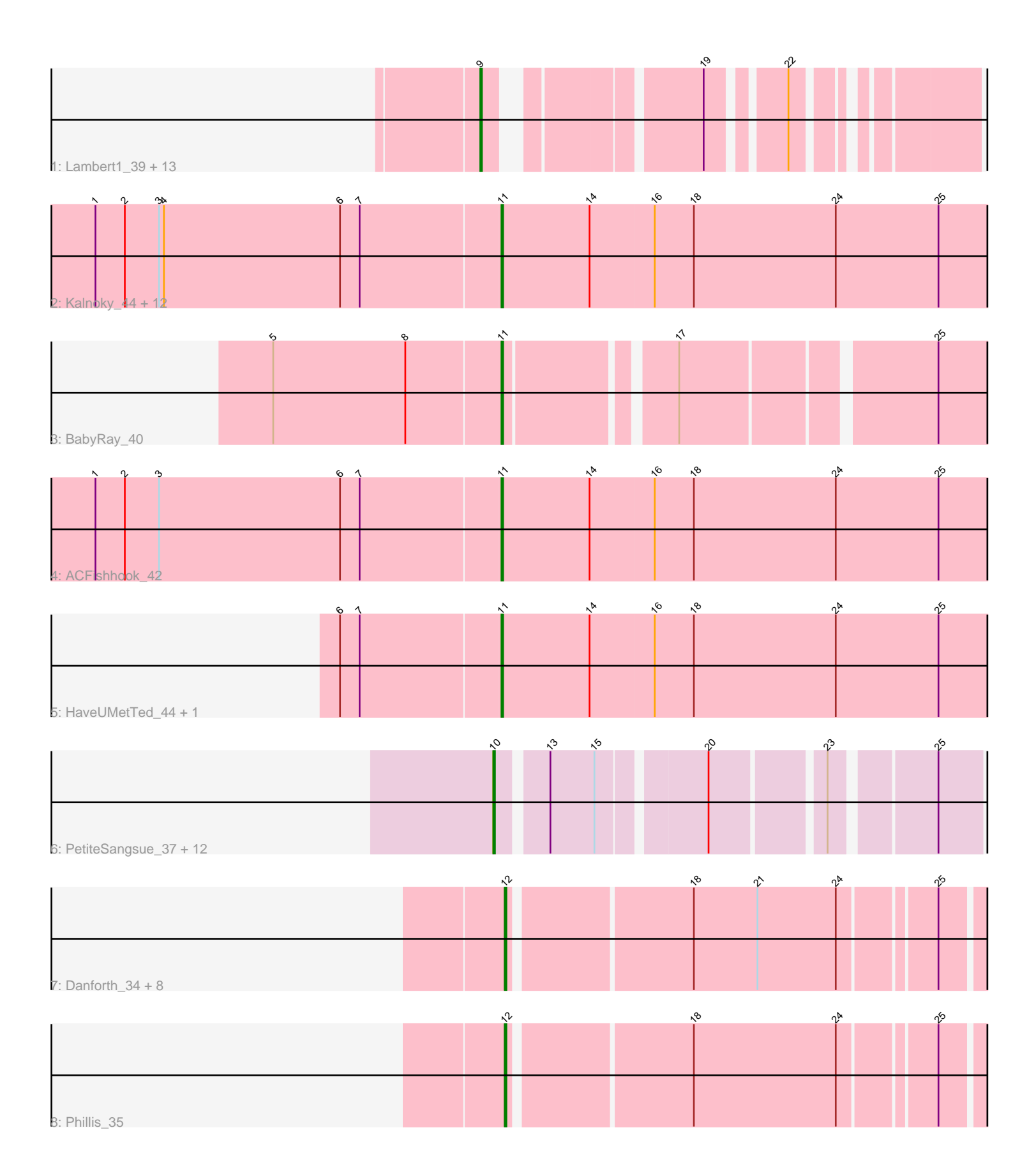

Note: Tracks are now grouped by subcluster and scaled. Switching in subcluster is indicated by changes in track color. Track scale is now set by default to display the region 30 bp upstream of start 1 to 30 bp downstream of the last possible start. If this default region is judged to be packed too tightly with annotated starts, the track will be further scaled to only show that region of the ORF with annotated starts. This action will be indicated by adding "Zoomed" to the title. For starts, yellow indicates the location of called starts comprised solely of Glimmer/GeneMark auto-annotations, green indicates the location of called starts with at least 1 manual gene annotation.

# Pham 163650 Report

This analysis was run 04/28/24 on database version 559.

Pham number 163650 has 54 members, 2 are drafts.

Phages represented in each track:

• Track 1 : Lambert1\_39, Noella\_39, Todacoro\_39, Popcicle\_39, Norbert\_38, QuinnKiro\_38, Panamaxus\_37, Texage\_38, Margo\_39, ResDef\_40, Caviar\_39, Hookmount\_39, Pocahontas\_39, Veracruz\_38

• Track 2: Kalnoky 44, Groupthink 44, Kalb97 44, JeppNRM 44, PurpleHaze 43, Pawn 43, PhishRPhriends 41, Reba 43, Manu 43, Phranny 44, Gemma 42, Heliosoles\_42, Marius\_44

- Track 3 : BabyRay 40
- Track 4 : ACFishhook\_42

• Track 5 : HaveUMetTed\_44, OlanP\_42

• Track 6 : PetiteSangsue\_37, Katalie136\_37, Badger\_36, Wile\_37,

Bumblebee11\_36, Perplexer\_37, AbbysRanger\_37, Morpher26\_37, Cici\_37, Backyardigan\_36, Xena\_36, Achebe\_36, Datway\_37

• Track 7 : Danforth\_34, NearlyHeadless\_35, Groundhog\_34, Dixon\_35, Astro\_35,

Roary\_35, Stephig9\_35, Smeadley\_35, Expelliarmus\_34

• Track 8 : Phillis 35

# **Summary of Final Annotations (See graph section above for start numbers):**

The start number called the most often in the published annotations is 11, it was called in 16 of the 52 non-draft genes in the pham.

Genes that call this "Most Annotated" start:

• ACFishhook\_42, BabyRay\_40, Gemma\_42, Groupthink\_44, HaveUMetTed\_44, Heliosoles\_42, JeppNRM\_44, Kalb97\_44, Kalnoky\_44, Manu\_43, Marius\_44, OlanP\_42, Pawn\_43, PhishRPhriends\_41, Phranny\_44, PurpleHaze\_43, Reba\_43,

Genes that have the "Most Annotated" start but do not call it: •

Genes that do not have the "Most Annotated" start:

• AbbysRanger\_37, Achebe\_36, Astro\_35, Backyardigan\_36, Badger\_36, Bumblebee11\_36, Caviar\_39, Cici\_37, Danforth\_34, Datway\_37, Dixon\_35, Expelliarmus\_34, Groundhog\_34, Hookmount\_39, Katalie136\_37, Lambert1\_39, Margo\_39, Morpher26\_37, NearlyHeadless\_35, Noella\_39, Norbert\_38,

Panamaxus\_37, Perplexer\_37, PetiteSangsue\_37, Phillis\_35, Pocahontas\_39, Popcicle\_39, QuinnKiro\_38, ResDef\_40, Roary\_35, Smeadley\_35, Stephig9\_35, Texage\_38, Todacoro\_39, Veracruz\_38, Wile\_37, Xena\_36,

### **Summary by start number:**

Start 9:

• Found in 14 of 54 ( 25.9% ) of genes in pham

• Manual Annotations of this start: 13 of 52

• Called 100.0% of time when present

• Phage (with cluster) where this start called: Caviar\_39 (A3), Hookmount\_39 (A3), Lambert1\_39 (A3), Margo\_39 (A3), Noella\_39 (A3), Norbert\_38 (A3), Panamaxus\_37 (A3), Pocahontas\_39 (A3), Popcicle\_39 (A3), QuinnKiro\_38 (A3), ResDef\_40 (A3), Texage\_38 (A3), Todacoro\_39 (A3), Veracruz\_38 (A3),

Start 10:

- Found in 13 of 54 ( 24.1% ) of genes in pham
- Manual Annotations of this start: 13 of 52
- Called 100.0% of time when present

• Phage (with cluster) where this start called: AbbysRanger 37 (A4), Achebe 36 (A4), Backyardigan\_36 (A4), Badger\_36 (A4), Bumblebee11\_36 (A4), Cici\_37 (A4), Datway\_37 (A4), Katalie136\_37 (A4), Morpher26\_37 (A4), Perplexer\_37 (A4), PetiteSangsue\_37 (A4), Wile\_37 (A4), Xena\_36 (A4),

Start 11:

- Found in 17 of 54 ( 31.5% ) of genes in pham
- Manual Annotations of this start: 16 of 52
- Called 100.0% of time when present

• Phage (with cluster) where this start called: ACFishhook\_42 (A3), BabyRay\_40 (A3), Gemma\_42 (A3), Groupthink\_44 (A3), HaveUMetTed\_44 (A3), Heliosoles\_42 (A3), JeppNRM\_44 (A3), Kalb97\_44 (A3), Kalnoky\_44 (A3), Manu\_43 (A3), Marius\_44 (A3), OlanP\_42 (A3), Pawn\_43 (A3), PhishRPhriends\_41 (A3), Phranny\_44 (A3), PurpleHaze 43 (A3), Reba 43 (A3),

Start 12:

- Found in 10 of 54 ( 18.5% ) of genes in pham
- Manual Annotations of this start: 10 of 52
- Called 100.0% of time when present

• Phage (with cluster) where this start called: Astro 35 (A8), Danforth 34 (A8), Dixon\_35 (A8), Expelliarmus\_34 (A8), Groundhog\_34 (A8), NearlyHeadless\_35 (A8),

Phillis\_35 (A8), Roary\_35 (A8), Smeadley\_35 (A8), Stephig9\_35 (A8),

# **Summary by clusters:**

There are 3 clusters represented in this pham: A8, A3, A4,

Info for manual annotations of cluster A3:

•Start number 9 was manually annotated 13 times for cluster A3.

•Start number 11 was manually annotated 16 times for cluster A3.

Info for manual annotations of cluster A4:

•Start number 10 was manually annotated 13 times for cluster A4.

Info for manual annotations of cluster A8: •Start number 12 was manually annotated 10 times for cluster A8.

#### **Gene Information:**

Gene: ACFishhook\_42 Start: 29061, Stop: 28756, Start Num: 11 Candidate Starts for ACFishhook\_42: (1, 29307), (2, 29289), (3, 29268), (6, 29157), (7, 29145), (Start: 11 @29061 has 16 MA's), (14, 29007), (16, 28968), (18, 28944), (24, 28857), (25, 28794),

Gene: AbbysRanger\_37 Start: 28220, Stop: 27960, Start Num: 10 Candidate Starts for AbbysRanger\_37: (Start: 10 @28220 has 13 MA's), (13, 28193), (15, 28166), (20, 28106), (23, 28043), (25, 27986),

Gene: Achebe\_36 Start: 28203, Stop: 27943, Start Num: 10 Candidate Starts for Achebe\_36: (Start: 10 @28203 has 13 MA's), (13, 28176), (15, 28149), (20, 28089), (23, 28026), (25, 27969),

Gene: Astro\_35 Start: 26960, Stop: 26682, Start Num: 12 Candidate Starts for Astro\_35: (Start: 12 @26960 has 10 MA's), (18, 26855), (21, 26816), (24, 26768), (25, 26714),

Gene: BabyRay\_40 Start: 28714, Stop: 28439, Start Num: 11 Candidate Starts for BabyRay\_40: (5, 28852), (8, 28771), (Start: 11 @28714 has 16 MA's), (17, 28621), (25, 28477),

Gene: Backyardigan\_36 Start: 28236, Stop: 27976, Start Num: 10 Candidate Starts for Backyardigan\_36: (Start: 10 @28236 has 13 MA's), (13, 28209), (15, 28182), (20, 28122), (23, 28059), (25, 28002),

Gene: Badger\_36 Start: 28204, Stop: 27944, Start Num: 10 Candidate Starts for Badger\_36: (Start: 10 @28204 has 13 MA's), (13, 28177), (15, 28150), (20, 28090), (23, 28027), (25, 27970),

Gene: Bumblebee11\_36 Start: 28206, Stop: 27946, Start Num: 10 Candidate Starts for Bumblebee11\_36: (Start: 10 @28206 has 13 MA's), (13, 28179), (15, 28152), (20, 28092), (23, 28029), (25, 27972),

Gene: Caviar\_39 Start: 28759, Stop: 28520, Start Num: 9 Candidate Starts for Caviar\_39: (Start: 9 @28759 has 13 MA's), (19, 28651), (22, 28612),

Gene: Cici\_37 Start: 28221, Stop: 27961, Start Num: 10 Candidate Starts for Cici\_37: (Start: 10 @28221 has 13 MA's), (13, 28194), (15, 28167), (20, 28107), (23, 28044), (25, 27987),

Gene: Danforth\_34 Start: 26845, Stop: 26567, Start Num: 12 Candidate Starts for Danforth\_34: (Start: 12 @26845 has 10 MA's), (18, 26740), (21, 26701), (24, 26653), (25, 26599),

Gene: Datway\_37 Start: 28192, Stop: 27932, Start Num: 10

Candidate Starts for Datway\_37: (Start: 10 @28192 has 13 MA's), (13, 28165), (15, 28138), (20, 28078), (23, 28015), (25, 27958), Gene: Dixon\_35 Start: 26954, Stop: 26676, Start Num: 12 Candidate Starts for Dixon\_35: (Start: 12 @26954 has 10 MA's), (18, 26849), (21, 26810), (24, 26762), (25, 26708), Gene: Expelliarmus\_34 Start: 26831, Stop: 26553, Start Num: 12 Candidate Starts for Expelliarmus\_34: (Start: 12 @26831 has 10 MA's), (18, 26726), (21, 26687), (24, 26639), (25, 26585), Gene: Gemma\_42 Start: 28985, Stop: 28680, Start Num: 11 Candidate Starts for Gemma\_42: (1, 29231), (2, 29213), (3, 29192), (4, 29189), (6, 29081), (7, 29069), (Start: 11 @28985 has 16 MA's), (14, 28931), (16, 28892), (18, 28868), (24, 28781), (25, 28718), Gene: Groundhog\_34 Start: 26925, Stop: 26647, Start Num: 12 Candidate Starts for Groundhog\_34: (Start: 12 @26925 has 10 MA's), (18, 26820), (21, 26781), (24, 26733), (25, 26679), Gene: Groupthink\_44 Start: 28989, Stop: 28684, Start Num: 11 Candidate Starts for Groupthink\_44: (1, 29235), (2, 29217), (3, 29196), (4, 29193), (6, 29085), (7, 29073), (Start: 11 @28989 has 16 MA's), (14, 28935), (16, 28896), (18, 28872), (24, 28785), (25, 28722), Gene: HaveUMetTed\_44 Start: 28983, Stop: 28678, Start Num: 11 Candidate Starts for HaveUMetTed\_44: (6, 29079), (7, 29067), (Start: 11 @28983 has 16 MA's), (14, 28929), (16, 28890), (18, 28866), (24, 28779), (25, 28716), Gene: Heliosoles\_42 Start: 28992, Stop: 28687, Start Num: 11 Candidate Starts for Heliosoles\_42: (1, 29238), (2, 29220), (3, 29199), (4, 29196), (6, 29088), (7, 29076), (Start: 11 @28992 has 16 MA's), (14, 28938), (16, 28899), (18, 28875), (24, 28788), (25, 28725), Gene: Hookmount\_39 Start: 28760, Stop: 28521, Start Num: 9 Candidate Starts for Hookmount\_39: (Start: 9 @28760 has 13 MA's), (19, 28652), (22, 28613), Gene: JeppNRM\_44 Start: 28990, Stop: 28685, Start Num: 11 Candidate Starts for JeppNRM\_44: (1, 29236), (2, 29218), (3, 29197), (4, 29194), (6, 29086), (7, 29074), (Start: 11 @28990 has 16 MA's), (14, 28936), (16, 28897), (18, 28873), (24, 28786), (25, 28723), Gene: Kalb97\_44 Start: 28988, Stop: 28683, Start Num: 11 Candidate Starts for Kalb97\_44: (1, 29234), (2, 29216), (3, 29195), (4, 29192), (6, 29084), (7, 29072), (Start: 11 @28988 has 16 MA's), (14, 28934), (16, 28895), (18, 28871), (24, 28784), (25, 28721), Gene: Kalnoky\_44 Start: 28986, Stop: 28681, Start Num: 11 Candidate Starts for Kalnoky\_44: (1, 29232), (2, 29214), (3, 29193), (4, 29190), (6, 29082), (7, 29070), (Start: 11 @28986 has 16 MA's),

(14, 28932), (16, 28893), (18, 28869), (24, 28782), (25, 28719),

Gene: Katalie136\_37 Start: 28206, Stop: 27946, Start Num: 10 Candidate Starts for Katalie136\_37: (Start: 10 @28206 has 13 MA's), (13, 28179), (15, 28152), (20, 28092), (23, 28029), (25, 27972),

Gene: Lambert1\_39 Start: 28759, Stop: 28520, Start Num: 9 Candidate Starts for Lambert1\_39: (Start: 9 @28759 has 13 MA's), (19, 28651), (22, 28612),

Gene: Manu\_43 Start: 28989, Stop: 28684, Start Num: 11 Candidate Starts for Manu\_43: (1, 29235), (2, 29217), (3, 29196), (4, 29193), (6, 29085), (7, 29073), (Start: 11 @28989 has 16 MA's), (14, 28935), (16, 28896), (18, 28872), (24, 28785), (25, 28722),

Gene: Margo\_39 Start: 28785, Stop: 28546, Start Num: 9 Candidate Starts for Margo\_39: (Start: 9 @28785 has 13 MA's), (19, 28677), (22, 28638),

Gene: Marius\_44 Start: 28986, Stop: 28681, Start Num: 11 Candidate Starts for Marius\_44: (1, 29232), (2, 29214), (3, 29193), (4, 29190), (6, 29082), (7, 29070), (Start: 11 @28986 has 16 MA's), (14, 28932), (16, 28893), (18, 28869), (24, 28782), (25, 28719),

Gene: Morpher26\_37 Start: 28227, Stop: 27967, Start Num: 10 Candidate Starts for Morpher26\_37: (Start: 10 @28227 has 13 MA's), (13, 28200), (15, 28173), (20, 28113), (23, 28050), (25, 27993),

Gene: NearlyHeadless\_35 Start: 26884, Stop: 26606, Start Num: 12 Candidate Starts for NearlyHeadless\_35: (Start: 12 @26884 has 10 MA's), (18, 26779), (21, 26740), (24, 26692), (25, 26638),

Gene: Noella\_39 Start: 28760, Stop: 28521, Start Num: 9 Candidate Starts for Noella\_39: (Start: 9 @28760 has 13 MA's), (19, 28652), (22, 28613),

Gene: Norbert\_38 Start: 28759, Stop: 28520, Start Num: 9 Candidate Starts for Norbert\_38: (Start: 9 @28759 has 13 MA's), (19, 28651), (22, 28612),

Gene: OlanP\_42 Start: 29171, Stop: 28866, Start Num: 11 Candidate Starts for OlanP\_42: (6, 29267), (7, 29255), (Start: 11 @29171 has 16 MA's), (14, 29117), (16, 29078), (18, 29054), (24, 28967), (25, 28904),

Gene: Panamaxus\_37 Start: 28759, Stop: 28520, Start Num: 9 Candidate Starts for Panamaxus\_37: (Start: 9 @28759 has 13 MA's), (19, 28651), (22, 28612),

Gene: Pawn\_43 Start: 28993, Stop: 28688, Start Num: 11 Candidate Starts for Pawn\_43: (1, 29239), (2, 29221), (3, 29200), (4, 29197), (6, 29089), (7, 29077), (Start: 11 @28993 has 16 MA's), (14, 28939), (16, 28900), (18, 28876), (24, 28789), (25, 28726),

Gene: Perplexer\_37 Start: 28203, Stop: 27943, Start Num: 10 Candidate Starts for Perplexer\_37: (Start: 10 @28203 has 13 MA's), (13, 28176), (15, 28149), (20, 28089), (23, 28026), (25, 27969), Gene: PetiteSangsue\_37 Start: 28206, Stop: 27946, Start Num: 10 Candidate Starts for PetiteSangsue\_37: (Start: 10 @28206 has 13 MA's), (13, 28179), (15, 28152), (20, 28092), (23, 28029), (25, 27972), Gene: Phillis\_35 Start: 26910, Stop: 26632, Start Num: 12 Candidate Starts for Phillis\_35: (Start: 12 @26910 has 10 MA's), (18, 26805), (24, 26718), (25, 26664), Gene: PhishRPhriends\_41 Start: 28167, Stop: 27862, Start Num: 11 Candidate Starts for PhishRPhriends\_41: (1, 28413), (2, 28395), (3, 28374), (4, 28371), (6, 28263), (7, 28251), (Start: 11 @28167 has 16 MA's), (14, 28113), (16, 28074), (18, 28050), (24, 27963), (25, 27900), Gene: Phranny\_44 Start: 28975, Stop: 28670, Start Num: 11 Candidate Starts for Phranny\_44: (1, 29221), (2, 29203), (3, 29182), (4, 29179), (6, 29071), (7, 29059), (Start: 11 @28975 has 16 MA's), (14, 28921), (16, 28882), (18, 28858), (24, 28771), (25, 28708), Gene: Pocahontas\_39 Start: 28756, Stop: 28517, Start Num: 9 Candidate Starts for Pocahontas\_39: (Start: 9 @28756 has 13 MA's), (19, 28648), (22, 28609), Gene: Popcicle\_39 Start: 28756, Stop: 28517, Start Num: 9 Candidate Starts for Popcicle\_39: (Start: 9 @28756 has 13 MA's), (19, 28648), (22, 28609), Gene: PurpleHaze\_43 Start: 28988, Stop: 28683, Start Num: 11 Candidate Starts for PurpleHaze\_43: (1, 29234), (2, 29216), (3, 29195), (4, 29192), (6, 29084), (7, 29072), (Start: 11 @28988 has 16 MA's), (14, 28934), (16, 28895), (18, 28871), (24, 28784), (25, 28721), Gene: QuinnKiro\_38 Start: 28759, Stop: 28520, Start Num: 9 Candidate Starts for QuinnKiro\_38: (Start: 9 @28759 has 13 MA's), (19, 28651), (22, 28612), Gene: Reba\_43 Start: 28648, Stop: 28343, Start Num: 11 Candidate Starts for Reba\_43: (1, 28894), (2, 28876), (3, 28855), (4, 28852), (6, 28744), (7, 28732), (Start: 11 @28648 has 16 MA's), (14, 28594), (16, 28555), (18, 28531), (24, 28444), (25, 28381), Gene: ResDef\_40 Start: 28759, Stop: 28520, Start Num: 9 Candidate Starts for ResDef\_40: (Start: 9 @28759 has 13 MA's), (19, 28651), (22, 28612), Gene: Roary\_35 Start: 26830, Stop: 26552, Start Num: 12 Candidate Starts for Roary\_35: (Start: 12 @26830 has 10 MA's), (18, 26725), (21, 26686), (24, 26638), (25, 26584), Gene: Smeadley\_35 Start: 26953, Stop: 26675, Start Num: 12

Candidate Starts for Smeadley\_35: (Start: 12 @26953 has 10 MA's), (18, 26848), (21, 26809), (24, 26761), (25, 26707),

Gene: Stephig9\_35 Start: 26858, Stop: 26580, Start Num: 12 Candidate Starts for Stephig9\_35: (Start: 12 @26858 has 10 MA's), (18, 26753), (21, 26714), (24, 26666), (25, 26612),

Gene: Texage\_38 Start: 28760, Stop: 28521, Start Num: 9 Candidate Starts for Texage\_38: (Start: 9 @28760 has 13 MA's), (19, 28652), (22, 28613),

Gene: Todacoro\_39 Start: 28759, Stop: 28520, Start Num: 9 Candidate Starts for Todacoro\_39: (Start: 9 @28759 has 13 MA's), (19, 28651), (22, 28612),

Gene: Veracruz\_38 Start: 28759, Stop: 28520, Start Num: 9 Candidate Starts for Veracruz\_38: (Start: 9 @28759 has 13 MA's), (19, 28651), (22, 28612),

Gene: Wile\_37 Start: 28237, Stop: 27977, Start Num: 10 Candidate Starts for Wile\_37: (Start: 10 @28237 has 13 MA's), (13, 28210), (15, 28183), (20, 28123), (23, 28060), (25, 28003),

Gene: Xena\_36 Start: 28203, Stop: 27943, Start Num: 10 Candidate Starts for Xena\_36: (Start: 10 @28203 has 13 MA's), (13, 28176), (15, 28149), (20, 28089), (23, 28026), (25, 27969),